EECS 570 Lecture 5 Transactional **Memory** 

**Winter 2025** 

**Prof. Satish Narayanasamy** 

#### **http://www.eecs.umich.edu/courses/eecs570/**

Slides developed in part by Profs. Adve, Falsafi, Hill, Lebeck, Martin, Narayanasamy, Nowatzyk, Reinhardt, Roth, Smith, Singh, and Wenisch. **Special acknowledgement to M. Martin for Transactional Memory slides.** 

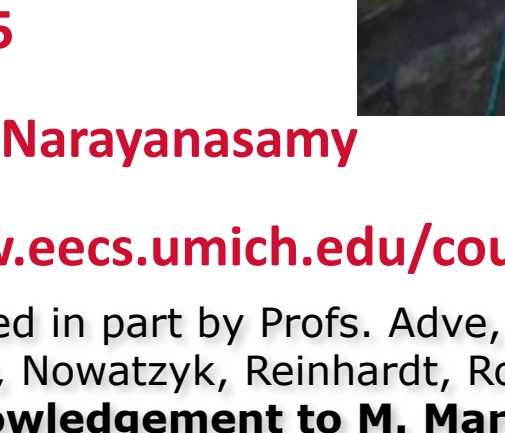

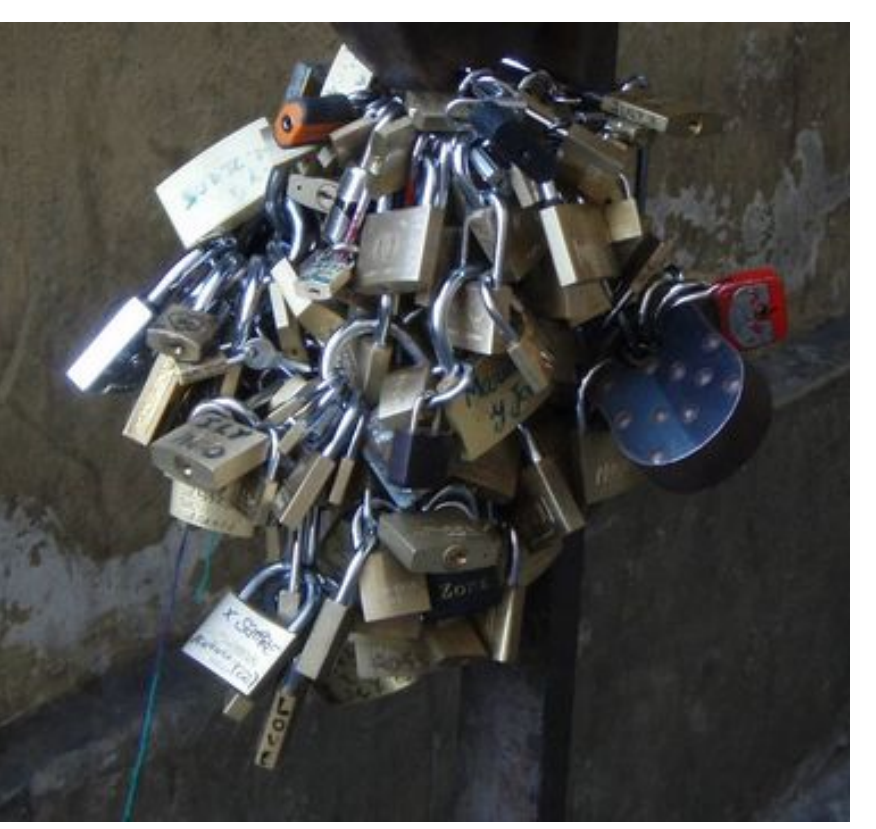

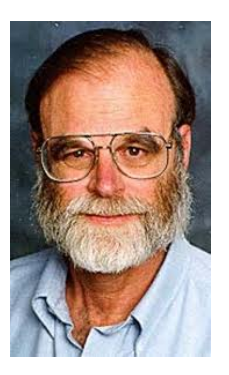

Jim Gray

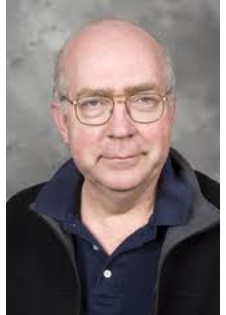

Maurice Herlihy

**1**

## Reading for Quiz 3

Reading 1

Reading 2

Michael Scott, Shared-Memory Synchronization Synthesis Lectures on Computer Architecture (Ch. 9.0-9.2.3)

Vector parallelism

## Performance of Locks

#### **• Contention vs. No Contention**

- ❒ Test-and-Set best when no contention
- ❒ Queue-based is best with medium contention
- ❒ Idea: switch implementation based on lock behavior
	- ❍ Reactive Synchronization Lim & Agarwal 1994
	- ❍ SmartLocks Eastep et al 2009

#### **• High-contention generally indicates poorly written program**

❒ Need better algorithm or data structures

#### Point-to-Point Event Synchronization

**b = g(a);**

- Can use normal variables as flags
	- **a = f(x); while (flag == 0);**  $flag = 1;$  **b** =  $g(a);$
- If we know initial conditions

**a = f(x); while (a == 0);**

- **• Assumes Sequential Consistency!**
- Full/Empty Bits
	- ❒ Set on write
	- ❒ Cleared on read
	- **□** Can't write if set, can't read if clear

# Barriers

#### Barriers

- Physics simulation computation
	- ❒ Divide up each timestep computation into N independent pieces
	- ❒ Each timestep: compute independently, synchronize
- Example: each thread executes:

**segment\_size = total\_particles / number\_of\_threads my\_start\_particle = thread\_id \* segment\_size**  my end particle = my start particle + segment size - 1 **for (timestep = 0; timestep += delta; timestep < stop\_time): calculate\_forces(t, my\_start\_particle, my\_end\_particle) barrier() update\_locations(t, my\_start\_particle, my\_end\_particle) barrier()** 

• Barrier? All threads wait until all threads have reached it

#### Example: Barrier-Based Merge Sort

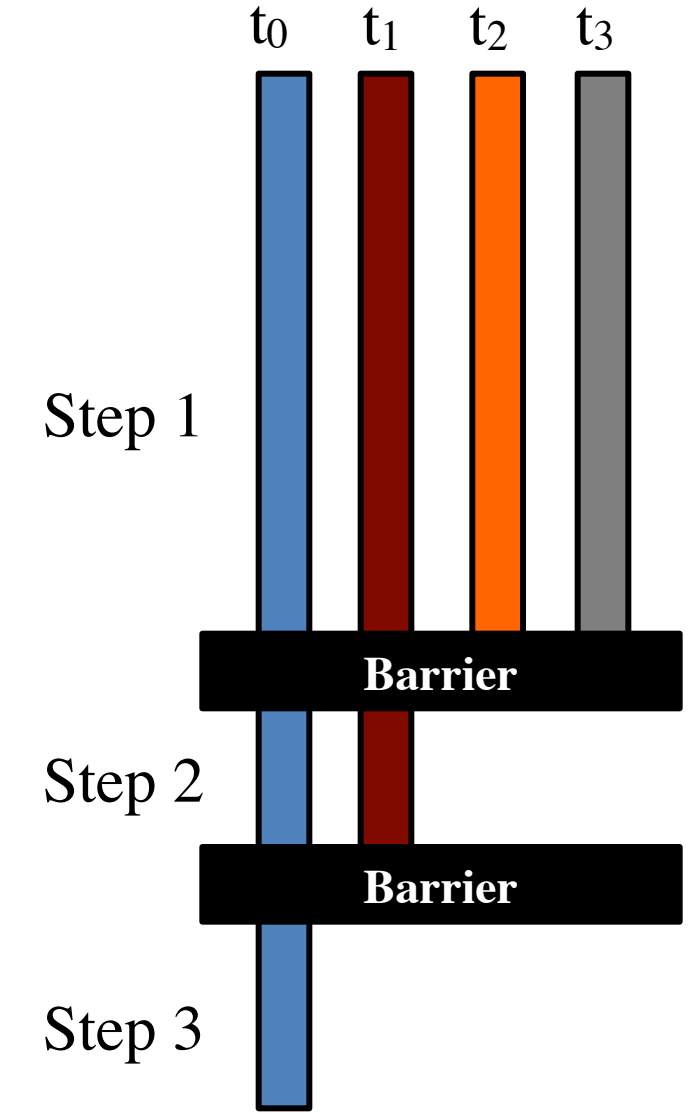

## Global Synchronization Barrier

- At a barrier
	- $\Box$  All threads wait until all other threads have reached it
- Strawman implementation (**wrong!**)

```
global (shared) count : integer := P 
procedure central_barrier 
   if fetch_and_decrement(&count) == 1 
     count := P 
   else 
     repeat until count == P
```
• What is wrong with the above code?

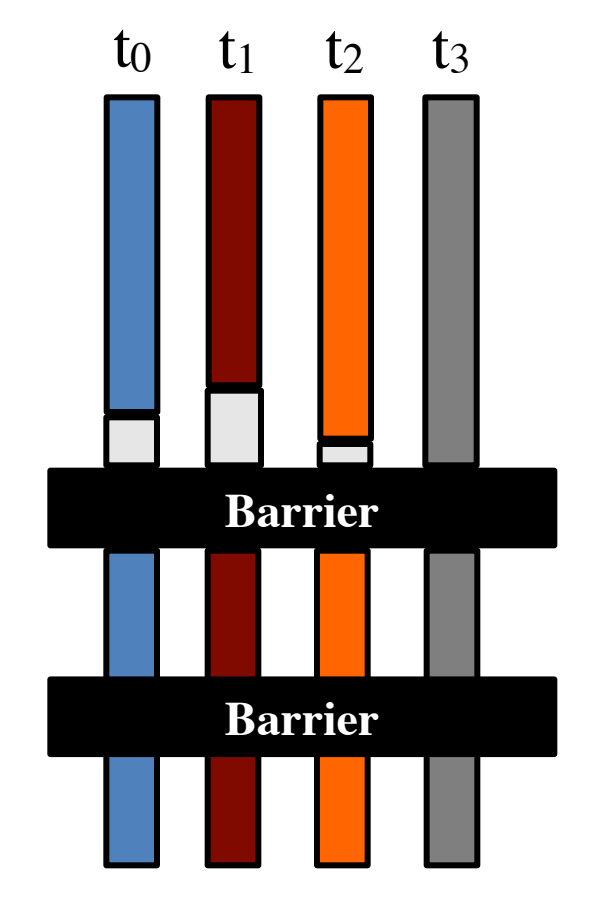

#### Sense-Reversing Barrier

• Correct barrier implementation:

```
global (shared) count : integer := P 
global (shared) sense : Boolean := true 
local (private) local_sense : Boolean := true
```

```
procedure central_barrier 
   // each processor toggles its own sense 
   local_sense := !local_sense 
   if fetch_and_decrement(&count) == 1 
     count := P 
     // last processor toggles global sense 
     sense := local_sense 
   else 
     repeat until sense == local_sense
```
• Single counter makes this a "centralized" barrier

#### Other Barrier Implementations

- Problem with centralized barrier
	- ❒ All processors must increment each counter
	- ❒ Each read/modify/write is a serialized coherence action
		- $\bigcirc$  Each one is a cache miss
	- **□** O(n) if threads arrive simultaneously, slow for lots of processors
- Combining Tree Barrier
	- $\Box$  Build a log<sub>k</sub>(n) height tree of counters (one per cache block)
	- ❒ Each thread coordinates with **k** other threads (by thread id)
	- ❒ Last of the **k** processors, coordinates with next higher node in tree
	- ❒ As many coordination address are used, misses are not serialized
	- ❒ O(log n) in best case
- Static and more dynamic variants
	- ❒ Tree-based arrival, tree-based or centralized release

# Transactional Memory

#### Thanks to M.M.K. Martin of U. Penn for many of these slides

## Motivational Challenge Problem

- A concurrent "set" data structure that supports:
	- $\Box$  insert(Set s, key k)
	- $\Box$  lookup(Set s, key k)
	- $\Box$  delete(Set s, key k)
- Ok, now extend it to add:
	- ❒ transfer(Set s1, Set s2, key k)
	- ❒ Key k must always be in one set (never both or neither)
- Even with coarse-grained locking…
	- **□** Breaks abstraction: exposes internal lock
	- Deadlock concern: which set's lock to grab first?

## "Ideal" Solution to Challenge

```
• How to transfer a key between two sets? 
   void transfer(Set s1, Set s2, key k) {
       atomic {
          delete(s1, k); 
          insert(s2, k); 
       }
   }
```
- Where "atomic" has:
	- Simplicity of coarse-grained locking
	- ❒ Concurrency of fine-grained locking
	- Without fine-grain locking overheads

#### **The promise of "transactional memory"**

#### Transactional Memory

- Region that executes serially (isolated/atomic)
	- ❒ Inspired by database transactions, *but different*
- Implementation: **speculative execution** 
	- ❒ Serialize only on dynamic conflicts (eager or lazy)  $\circ$  e.g., when key manipulated by different threads ❒ Partly overcomes the granularity/complexity tradeoff ❍ Avoid conservative serialization of locking

## Hot, Hot, Hot!

• Pioneering work

❒ HTM [Herlihy+, ISCA'93], Oklahoma Update [Stone+, '93]

**--- years pass ---** 

#### • Speculative locking

- ❒ E.g., SLE/TLR [Rajwar+, MICRO '01 & ASPLOS '02]
- Software Transactional Memory
	- ❒ E.g., DSTM [Herlihy+, PODC '03], [Harris+, OOPSLA '03], more
- Hardware Transactional Memory
	- ❒ E.g., TCC [Hammond+, ISCA '04 & ASPLOS '04], UTM [Ananian+, HPCA '05], VTM [Rajwar+, ISCA '05] LogTM [Moore+, HPCA '06], and more…
- Hardware/software hybrids…

#### *Lots of* **TM papers…**

300+ citations in "Transactional Memory", 2nd Edition, 2010

## Gartner's Hype Cycle

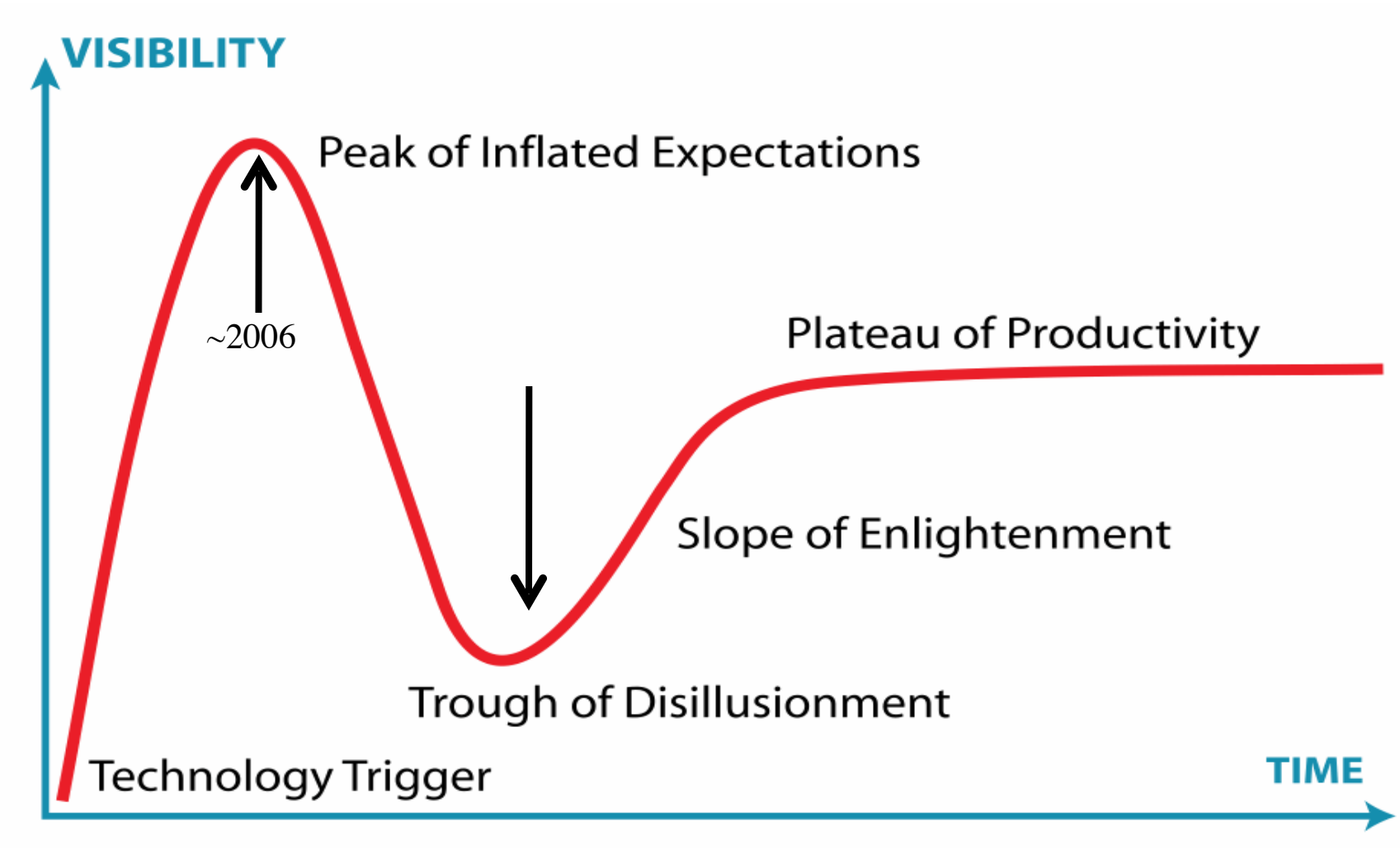

Image source: Wikipedia

## Speculative Locking

#### **Correctly synchronizing a program with locks is hard**

- Fine-grain locking
	- $\Box$  difficult to program
	- ❒ high overhead
- Coarse-grain locking
	- ❒ poor performance
	- ❒ poor scalability
- But, concurrent critical sections usually access disjoint data
	- ❒ So, they could actually run in parallel…
	- $\Box$  ... except that they conflict on accessing the lock variable

Speculative Lock Elision [Rajwar & Goodman, MICRO 2001]

- **• Speculatively execute critical sections in parallel**
- **• Key Idea: Detect & elide the lock access** 
	- Upon a lock acquire, don't actually acquire lock
	- ❒ Checkpoint processor state
	- ❒ Run critical sections in parallel, buffering speculative state
	- ❒ Detect conflicting **data** accesses via coherence protocol
	- ❒ Any invalidates before lock release cause rollback, otherwise commit
		- $\circ$  Then retry by acquiring lock normally

#### **• Advantages**

- ❒ No locking overhead, since don't actually acquire lock
- **□** Allows concurrent execution of non-conflicting critical sections.

#### **• How to find critical sections?**

Detect particular instruction sequences

# Transactional Memory: The Big Idea

- Big idea I: **no locks, just shared data**
- Big idea II: **optimistic (speculative) concurrency** 
	- ❒ Execute critical section speculatively, abort on conflicts
	- ❒ "Better to beg for forgiveness than to ask for permission"

```
struct acct_t { int bal; };
shared struct acct t accts[MAX ACCT];
int id_from,id_to,amt;
begin_transaction();
if (\text{accts}[\text{id from}].\text{bal} \geq \text{amt}) {
    accts[id_from].bal -= amt;
    accts[id_to].bal += amt; }
end_transaction();
```
## Transactional Memory: Read/Write Sets

**• Read set**: set of shared addresses critical section reads

- ❒ Example: **accts[37].bal**, **accts[241].bal**
- **• Write set**: set of shared addresses critical section writes
	- ❒ Example: **accts[37].bal**, **accts[241].bal**

```
struct acct_t { int bal; };
shared struct acct t accts[MAX ACCT];
int id_from,id_to,amt;
begin_transaction();
if (a \overline{c}cts[i d from].bal >= amt) {
    accts[id_from].bal -= amt;
    accts[id_to].bal += amt; }
end_transaction();
```
#### Transactional Memory: Begin

#### **• begin\_transaction**

- $\Box$  Take a local register checkpoint
- ❒ Begin locally tracking read set (remember addresses you read)  $\bigcirc$  See if anyone else is trying to write it
- ❒ Locally buffer all of your writes (invisible to other processors)
- **+ Local actions only: no lock acquire**

```
struct acct_t { int bal; };
shared struct acct t accts[MAX ACCT];
int id_from,id_to,amt;
begin_transaction();
if (\text{accts}[\text{id from}].\text{bal} \geq \text{amt}) {
    accts[id_from].bal -= amt;
    accts[id_to].bal += amt; }
end_transaction();
```
### Transactional Memory: End

#### **• end\_transaction**

- ❒ Check read set: is all data you read still valid (no writes to any)
- ❒ Check if anyone else has written to an address in your write set
- All good? Commit transactions: commit writes
- ❒ No? Abort transaction: restore checkpoint

```
struct acct_t { int bal; };
shared struct acct t accts[MAX ACCT];
int id_from,id_to,amt;
begin_transaction();
if (\text{accts}[\text{id from}].\text{bal} \geq \text{amt}) {
    accts[id_from].bal -= amt;
    accts[id_to].bal += amt; }
end_transaction();
```
# Transactional Execution I (More Likely)

#### **Thread 0**

#### **Thread 1**

```
id_from = 241;
id_to = 37;
```

```
begin_transaction();
if(accts[241].bal > 100) {
    accts[241].bal -= amt;
    acts[37].bal += amt;
}
```
**end\_transaction();**

```
// no conflicting rd/wr to 
  accts[241].bal
```

```
// no conflicting rd/wr to 
  accts[37].bal
```

```
// commit
```

```
id_from = 450;
id_to = 118;
```

```
begin_transaction();
if(accts[450].bal > 100) {
    accts[450].bal -= amt;
    acts[118].bal += amt;
}
end_transaction();
// no conflicting rd/wr to 
  accts[450].bal 
// no conflicting rd/wr to 
  accts[118].bal 
// commit
```
• Critical sections execute in parallel

#### Transactional Execution II (Conflict)

#### **Thread 0**

#### **Thread 1**

```
id_from = 241;
id_to = 37;
```

```
begin_transaction();
if(accts[241].bal > 100) {
```

```
 // write accts[241].bal 
 // abort
```

```
id_from = 37;
id to = 241;
```

```
begin_transaction();
if(accts[37].bal > 100) {
    accts[37].bal -= amt;
    acts[241].bal += amt;
}
end_transaction();
// no writes to accts[241].bal 
// no writes to accts[37].bal 
// commit
```
 **…**

## Implementation Design Space

- Four main components:
	- ❒ Logging/buffering/Version Management ❍ Registers & memory
	- ❒ Conflict detection
		- ❍ Two accesses to a location, at least one is a write
	- ❒ Abort/rollback
	- ❒ Commit

**Many implementation approaches (hardware, software, hybrids)**

## Preserving Register Values

- Begin transaction
	- ❒ Take register checkpoint
- Commit transaction
	- ❒ Free register checkpoint
- Abort transaction
	- ❒ Restore register checkpoint

## Version Management for Memory - Lazy

#### • Store

- ❒ Put all writes into "write table"
- Load
	- ❒ If address in "write table", read value from "write table"
	- ❒ Otherwise, read from memory
- Commit transaction **(slow)**
	- ❒ Write all entries from "write table" to memory, clear it
- Abort transaction **(fast)**
	- ❒ Clear "write table"

## Version Management for Memory - Eager

#### • Store

- ❒ If address not in "write set", then:
	- $\bigcirc$  1. read old value and put it into "write log"
	- $\bigcirc$  2. add address to "write set"
- ❒ Write stores directly to memory
- Load
	- ❒ Read from directly from memory **(fast)**
- Commit transaction
	- ❒ Nothing **(fast)**
- Abort transaction **(slow)**
	- ❒ Traverse log, write logged values back into memory

## Conflict Detection - Lazy

• Store

❒ Add address to "write set" (if not already present)

• Load

❒ Add address to "read set" (if not already present)

- Commit transaction
	- ❒ For each address *A* in "write set"
		- ❍ For each other thread *T*

❑ If *A* is in *T*'s "read set" or "write set", abort *T*'s transaction

## Conflict Detection - Eager

• Store

- ❒ Add address *A* to "write set" (if not already present)
- ❒ For each other thread *T*
	- ❍ If *A* is in *T*'s "write set" or "read set", trigger conflict

• Load

- ❒ Add address to "read set" (if not already present)
- ❒ For each other thread *T* ❍ If *A* is in *T*'s write set, trigger conflict
- Conflict: abort either transaction
- Commit transaction

**□** Ok if not yet aborted, just clear read and write sets

## Software Transactional Memory (STM)

- Add extra software to perform TM operations
- Version management
	- **□** Software data structure for log or write table
	- ❒ Eager or lazy
- Conflict detection
	- Software data structure (lock table), mostly lazy
	- ❒ "object" or "block" granularity
- Commit
	- Need to ensure atomic update of all state
	- ❒ Grabs lots of locks, or a global commit lock
- Many possible implementations & semantics

## Hardware Transactional Memory (HTM)

- Leverage invalidation-based cache coherence
	- ❒ Each cache block has "read-only" or "read-write" state
	- ❒ Coherence invariant:
		- ❍ Many "read-only" (shared) blocks **-- or --**
		- ❍ Single "read-write" block
- Add pair of bits per cache block: "read" & "write"
	- ❒ Set on loads/stores during transactional execution
	- ❒ If another core steals block from cache, abort  $\bigcirc$  Read or write request to block with "write" bit set
		- ❍ Write request to block with "read" bit set
- Low-overhead conflict detection…
	- ❒ **But only if all blocks fit in cache**

## HTM vs STM

- Hardware transactional memory (HTM)
	- ❒ Requires hardware (Intel Haswell has Tx support\*)
	- ❒ Simple for "bounded" case
	- ❒ Unbounded TM in hardware really complicated
		- Size: tracking conflicts after cache overflow
		- ◯ Duration: context switching transactions
	- ❒ Cache block granularity for conflicts
- Software transactional memory (STM)
	- ❒ Here today (prototype compilers from Intel & others)
	- ❒ Slow (2x or more single-thread overhead)
		- ❍ Lots of extra instructions on memory operations

## Hybrid Transactional Memory

- Hardware-accelerated STM
	- ❒ Add special hardware tracking features
	- Under control of software
	- **□** Can reduce STM overhead, but perhaps not enough
- Hybrid HTM/STM
	- Use HTM mode most of the time
	- **□** Resort to STM only on overflows and such
	- ❒ Getting the interaction right is actually really tricky

# TM for Performance

Intel Haswell

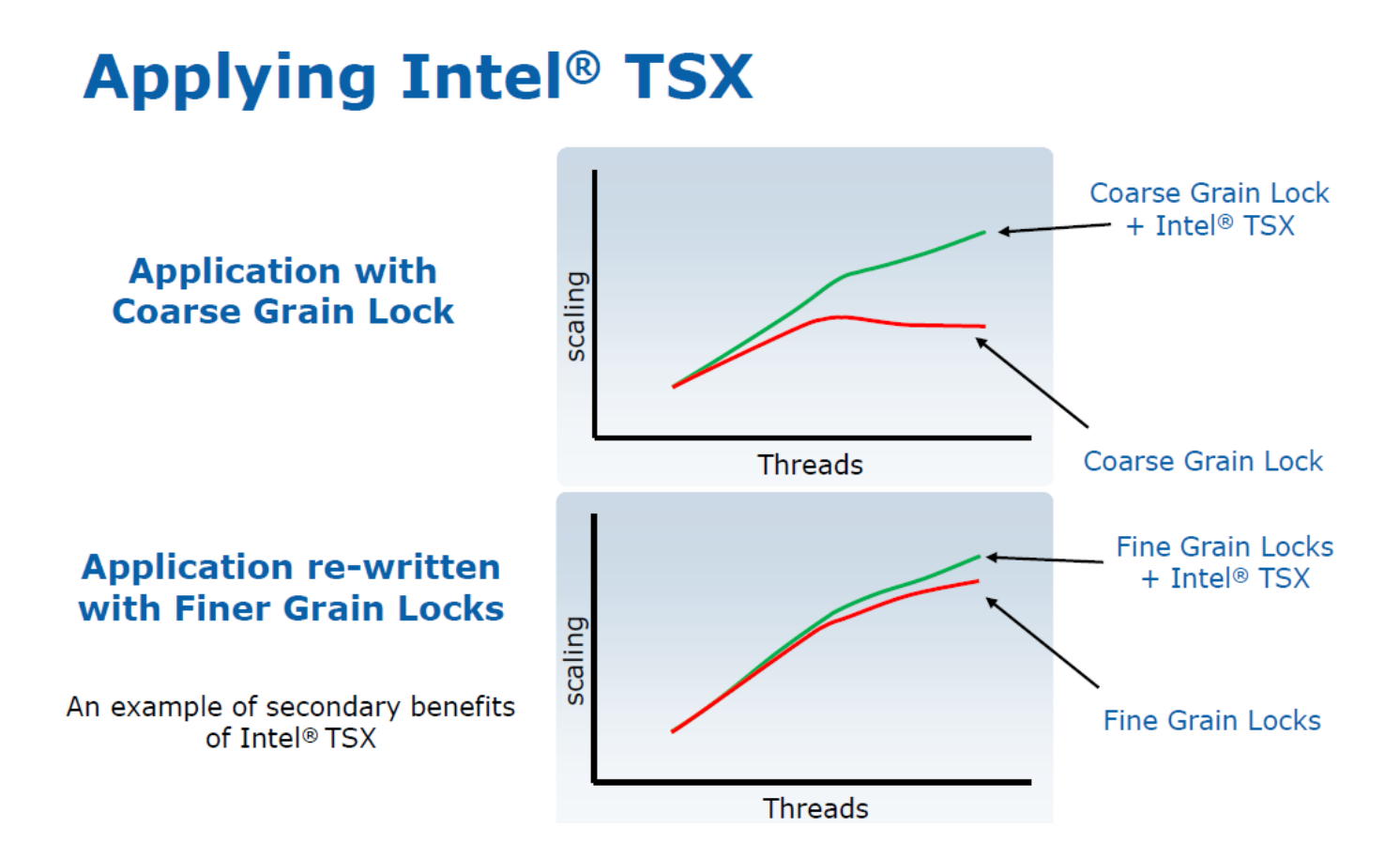

## TM for Programmability

But, more important benefit of TM is programmability

Performance of fine-grained locks Simplicity of using one coase-grained lock

Unlike locks, transactions are typically composable

#### So, Let's Just Do Transactions?

- What if…
	- ❒ **Read-set or write-set bigger than cache?**
	- **□** Transaction gets swapped out in the middle?
	- ❒ Transaction wants to do I/O or SYSCALL (not-abortable)?
- HTM is not easy to do correctly
	- **□** 2014 bug in Intel TSX for Haswell and Broadwell Fixed by turning off TM for the affected processors ◯ 2021: disabling TM on more processors due to other bugs found
- How do we transactify existing lock based programs?
	- ❒ Replace **acquire** with **begin\_trans** does not always work
- Several different kinds of transaction semantics
	- **□** Are transactions atomic relative to code outside of transactions?
	- $\Box$  Interactions with non-transactional code can cause issues
		- ❍ e.g. [Chong et al. PLDI 2018]

# Transactions ≠ Critical Sections

#### What is wrong with this program?

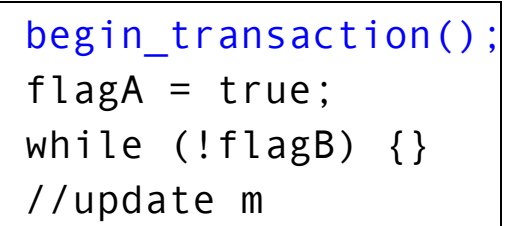

end\_transaction();

```
begin transaction();
while (!flagA) {}
flagB = true;//update n
end transaction();
```
#### A less contrived example…

```
begin_transaction(); 
...
queueA->enqueue(val1); 
while (queueB->empty()){}
//access queueB 
...
end transaction();
                                     begin transaction();
                                     ...
                                    queueB->enqueue(val2); 
                                    while (queueA->empty()) {}
                                     //access queueA
                                     ...
                                     end transaction();
                 Queue* queueA = new Queue();
                 Queue* queueB = new Queue();
```